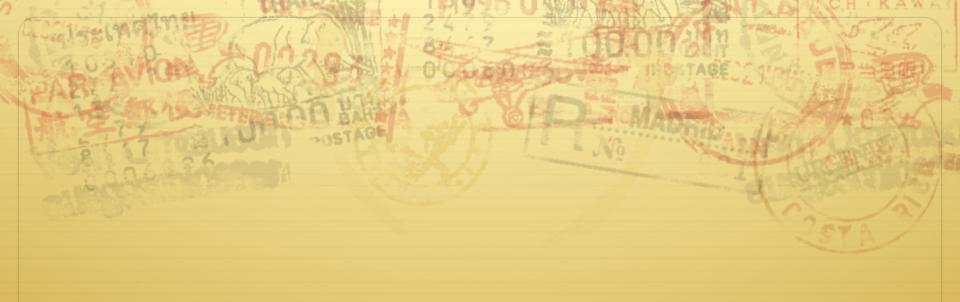

# Page Frame Reclaiming

Don Porter CSE 506

#### Last time...

- ♦ We saw how you go from a file or process to the constituent memory pages making it up
  - ♦ Where in memory is page 2 of file "foo"?
  - $\rightarrow$  Or, where is address 0x1000 in process 100?
- ♦ Today, we look at reverse mapping:
  - ♦ Given page X, what has a reference to it?
- ♦ Then we will look at page reclamation:
  - ♦ Which page is the best candidate to reuse?

# Physical page management

- \* Reminder: Similar to JOS, Linux stores physical page descriptors in an array
  - ♦ Contents are somewhat different, but same idea

## Shared memory

- ✦ Recall: A vma represents a region of a process's virtual address space
- ♦ A vma is private to a process
- ♦ Yet physical pages can be shared
  - ♦ The pages caching libc in memory
  - Even anonymous application data pages can be shared,
    after a copy-on-write fork()
- ♦ So far, we have elided this issue. No longer!

#### Anonymous memory

- ♦ When anonymous memory is mapped, a vma is created
  - → Pages are added on demand (laziness rules!)
- ♦ When the first page is added, an anon\_vma structure is also created
  - vma and page descriptor point to anon\_vma
  - † anon\_vma stores all mapping vmas in a circular linked list
- ♦ When a mapping becomes shared (e.g., COW fork), create a new VMA, link it on the anon\_vma list

# Example

Physical page descriptors

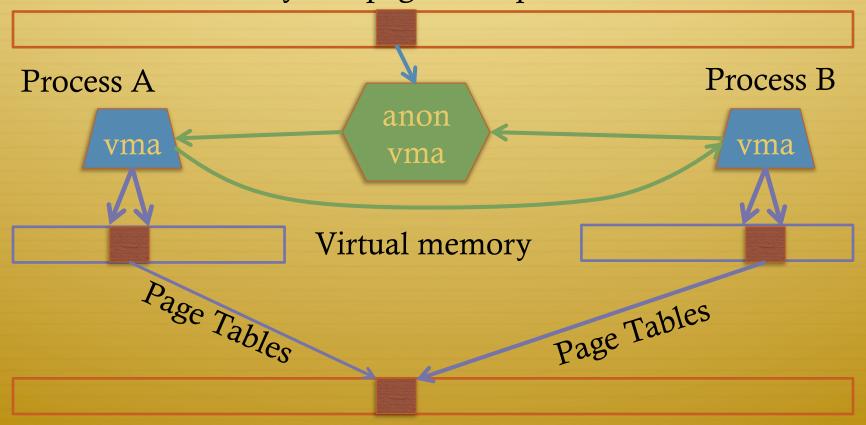

Physical memory

## Reverse mapping

- ♦ Suppose I pick a physical page X, what is it being used for?
- ♦ Many ways you could represent this
- \* Remember, some systems have a lot of physical memory
  - ♦ So we want to keep fixed, per-page overheads low
  - ♦ Can dynamically allocate some extra bookkeeping

## Linux strategy

- \* Add 2 fields to each page descriptor
- → \_mapcount: Tracks the number of active mappings
  - + -1 == unmapped
  - + 0 == single mapping (unshared)
  - + 1+ == shared
- \* mapping: Pointer to the owning object
  - Address space (file/device) or anon\_vma (process)
  - ♦ Least Significant Bit encodes the type (1 == anon\_vma)

## Anonymous page lookup

- ♦ Given a physical address, page descriptor index is just simple division by page size
- ♦ Given a page descriptor:
  - ♦ Look at \_mapcount to see how many mappings. If 0+:
  - \* Read mapping to get pointer to the anon\_vma
    - ♦ Be sure to check, mask out low bit
- ♦ Iterate over vmas on the anon\_vma list
  - → Linear scan of page table entries for each vma
    - ♦ vma-> mm -> pgdir

Page 0x10 Example \_mapcount: 1 mapping: (anon vma + low bit) Physical page descriptors foreach vma Process B anon vma vma vma Linear scan of page tables Page Tables Page Tables Page 0x10000 Physical memory Divide by 0x1000 (4k)

# File vs. anon mappings

- ♦ Given a page mapping a file, we store a pointer in its page descriptor to the inode address space
  - ♦ Linear scan of the radix tree to figure out what offset in the file is being mapped
- ♦ Now to find all processes mapping the file...
- ♦ So, let's just do the same thing for files as anonymous mappings, no?
  - ♦ Could just link all VMAs mapping a file into a linked list on the inode's address\_space.
- ♦ 2 complications:

# Complication 1

- ♦ Not all file mappings map the entire file
  - ♦ Many map only a region of the file
- ♦ So, if I am looking for all mappings of page 4 of a file a linear scan of each mapping may have to filter vmas that don't include page 4

# Complication 2

- ♦ Intuition: anonymous mappings won't be shared much
  - ♦ How many children won't exec a new executable?
- ♦ In contrast, (some) mapped files will be shared a lot
  - ♦ Example: libc

- ♦ Problem: Lots of entries on the list + many that might not overlap
- ♦ Solution: Need some sort of filter

## Priority Search Tree

- ♦ Idea: binary search tree that uses overlapping ranges as node keys
  - → Bigger, enclosing ranges are the parents, smaller ranges are children
  - ♦ Not balanced (in Linux, some uses balance them)
- ♦ Use case: Search for all ranges that include page N
- \* Most of that logarithmic lookup goodness you love from tree-structured data!

#### Figure 17-2

(from Understanding the Linux Kernel)

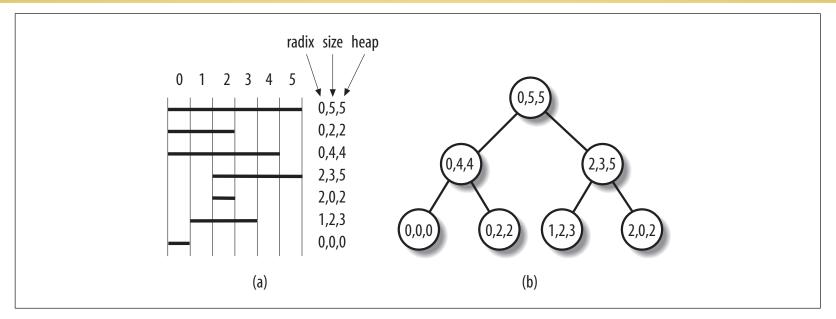

Figure 17-2. A simple example of priority search tree

- ♦ Radix start of interval, heap = last page
- ♦ Calculate size with math handy memoize

#### PST + vmas

- ♦ Each node in the PST contains a list of vmas mapping that interval
  - Only one vma for unusual mappings
- ♦ So what about duplicates (ex: all programs using libc)?
  - ♦ A very long list on the (0, filesz, filesz) node
    - ♦ I.e., the root of the tree

# Reverse lookup, review

♦ Given a page, how do I find all mappings?

# Problem 2: Reclaiming

- ♦ Until there is a problem, kernel caches and processes can go wild allocating memory
- ♦ Sometimes there is a problem, and the kernel needs to reclaim physical pages for other uses
  - ♦ Low memory, hibernation, free memory below a "goal"
- ♦ Which ones to pick?
  - ♦ Goal: Minimal performance disruption on a wide range of systems (from phones to supercomputers)

## Types of pages

- Unreclaimable free pages (obviously), pages pinned in memory by a process, temporarily locked pages, pages used for certain purposes by the kernel
- ♦ Swappable anonymous pages, tmpfs, shared IPC memory
- ♦ Syncable cached disk data
- ♦ Discardable unused pages in cache allocators

# General principles

- ♦ Free harmless pages first
- ♦ Steal pages from user programs, especially those that haven't been used recently
- ♦ When a page is reclaimed, remove all references at once
  - \* Removing one reference is a waste of time
- ♦ Temporal locality: get pages that haven't been used in a while
- ♦ Laziness: Favor pages that are "cheaper" to free
  - ♦ Ex: Waiting on write back of dirty data takes time

#### Another view

- ♦ Suppose the system is bogging down because memory is scarce
- ♦ The problem is only going to go away permanently if a process can get enough memory to finish
  - ♦ Then it will free memory permanently!
- When the OS reclaims memory, we want to avoid harming progress by taking away memory a process really needs to make progress
- → If possible, avoid this with educated guesses

#### LRU lists

- ♦ All pages are on one of 2 LRU lists: active or inactive
- ♦ Intuition: a page access causes it to be switched to the active list
  - ♦ A page that hasn't been accessed in a while moves to the inactive list

#### How to detect use?

- ♦ Tag pages with "last access" time
- ♦ Obviously, explicit kernel operations (mmap, mprotect, read, etc.) can update this
- ♦ What about when a page is mapped?
  - \* Remember those hardware access bits in the page table?
  - → Periodically clear them; if they don't get re-set by the hardware, you can assume the page is "cold"
    - ♦ If they do get set, it is "hot"

# Big picture

- ♦ Kernel keeps a heuristic "target" of free pages
  - ♦ Makes a best effort to maintain that target; can fail
- ♦ Kernel gets really worried when allocations start failing
  - ♣ In the worst case, starts out-of-memory (OOM) killing processes until memory can be reclaimed

#### Editorial

- ♦ Choosing the "right" pages to free is a problem without a lot of good science behind it
  - Many systems don't cope well with low-memory conditions
  - ♦ But they need to get better
    - ♦ (Think phones and other small devices)
- ♦ Important problem perhaps an opportunity?

#### Summary

- \* Reverse mappings for shared:
  - Anonymous pages
  - ♦ File-mapping pages
- ♦ Basic tricks of page frame reclaiming
  - ♦ LRU lists
  - ♦ Free cheapest pages first
  - ♦ Unmap all at once
  - ♦ Etc.